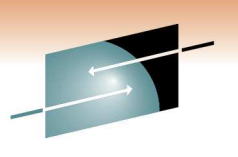

Technology . Connections . Result

**An Introduction to Using REXX with Language Environment**

Session 8834

Barry.Lichtenstein@us.ibm.com

IBM Poughkeepsie, New York

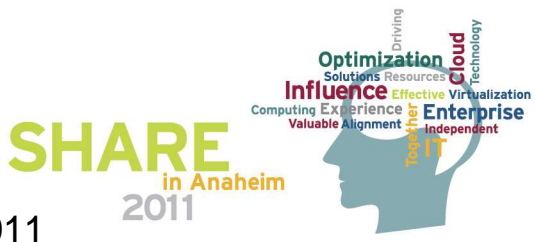

Copyright International Business Machines Corporation 2011

# **Trademarks**

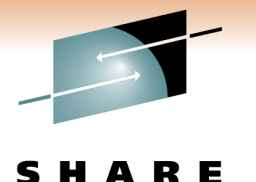

Technology · Connections · Results

**The following are trademarks of the International Business Machines Corporation in the United States and/or other countries.**

\* Registered trademarks of IBM Corporation•IBM\* $\bullet$ z/OS\* •OS/390\*•Language Environment\*•S/360 •MVS•z/Architecture

#### **The following are trademarks or registered trademarks of other companies.**

Java and all Java-related trademarks and logos are trademarks of Sun Microsystems, Inc., in the United States and other countries.

Linux is a registered trademark of Linus Torvalds in the United States, other countries, or both.

Microsoft, Windows and Windows NT are registered trademarks of Microsoft Corporation.

UNIX is a registered trademark of The Open Group in the United States and other countries.

SET and Secure Electronic Transaction are trademarks owned by SET Secure Electronic Transaction LLC.

\* All other products may be trademarks or registered trademarks of their respective companies.

#### **Notes**:

Performance is in Internal Throughput Rate (ITR) ratio based on measurements and projections using standard IBM benchmarks in a controlled environment. The actual throughput that any user will experience will vary dependin considerations such as the amount of multiprogramming in the user's job stream, the I/O configuration, the storage configuration, and the workload processed. Therefore, no assurance can be given that an individual user wil improvements equivalent to the performance ratios stated here.

IBM hardware products are manufactured from new parts, or new and serviceable used parts. Regardless, our warranty terms apply.

All customer examples cited or described in this presentation are presented as illustrations of the manner in which some customers have used IBM products and the results they may have achieved. Actual environmental costs a characteristics will vary depending on individual customer configurations and conditions.

This publication was produced in the United States. IBM may not offer the products, services or features discussed in this document in other countries, and the information may be subject to change without notice. Consult y contact for information on the product or services available in your area.

All statements regarding IBM's future direction and intent are subject to change or withdrawal without notice, and represent goals and objectives only.

Information about non-IBM products is obtained from the manufacturers of those products or their published announcements. IBM has not tested those products and cannot confirm the performance, compatibility, or any other cl IBM products. Questions on the capabilities of non-IBM products should be addressed to the suppliers of those products.

Prices subject to change without notice. Contact your IBM representative or Business Partner for the most current pricing in your geography.

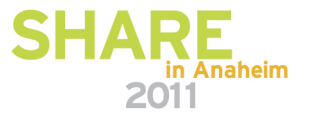

# **Agenda**

- Why Language Environment
- What can you do?
- Decisions, decisions
- $\bullet$ Initialization (& Termination)
- Structures
- Passing and Returning Arguments
- Sharing Variables
- •**Miscellany**

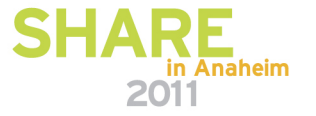

Technology . Connections . Result

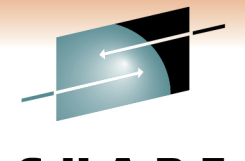

- $\bullet$ • Really *any* language which produces program modules…
	- $\bullet$ Register parms also in parm lists
	- Special (short) alternate entry point names for Fortran  $\bullet$
	- •but…

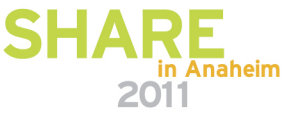

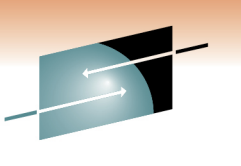

- If you're a REXX programmer
	- There is a lot you can do in an HLL that you cannot in REXX
		- Deal with registers, SVCs
		- Add functions and function packages
		- Preload execs
		- Replace or extend some REXX native functionality such as I/O
		- With LE applications you can always bind in LE-conforming or LE-enabled High Level assembler!

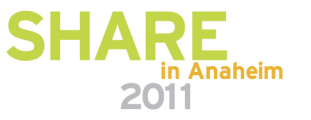

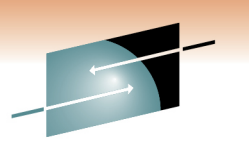

- If you're a C/C++ or COBOL or PL/I or assembler programmer
	- HLLs have run-times
		- REXX functions can be a powerful and easily extensible addition
			- Could be useful even just for prototyping

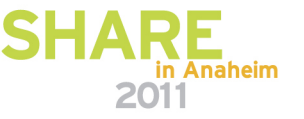

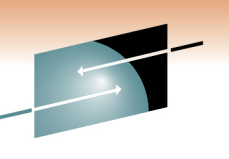

- 
- $\bullet$  A bunch of assembler macros (many to be covered later) in **'SYS1.MACLIB':**
	- **IRXARGTB** Argument Table
	- **IRXCMPTB**– Compiler Programming Table
	- **IRXDSIB**– Data Set Information Block
	- **IRXEFPL** External Function Parameter List
	- **IRXENVB** Environment Block
	- **IRXEVALB** Evaluation Block
	- **IRXEXECB** Exec Block
	- **IRXEXTE**– Vector of External Entry Points
	- **IRXFPDIR**– Function Package Directory
	- **IRXINSTB**– In-Storage Block
	- **IRXMODNT** Module Name Table
	- **IRXPACKT**– Function Package Table
	- **IRXPARMB** Parameter Table
	- **IRXSHVB** Shared Variable Request Block
	- **IRXSUBCT** Subcommand Table
	- **IRXWORKB** Work Block Extension
- •All primarily mappings

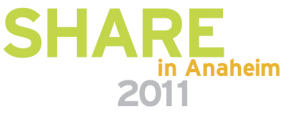

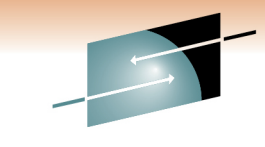

- For C/C++ the DSECT conversion utility EDCDSECT
	- SYSADATA override required for multiple steps in one batch job

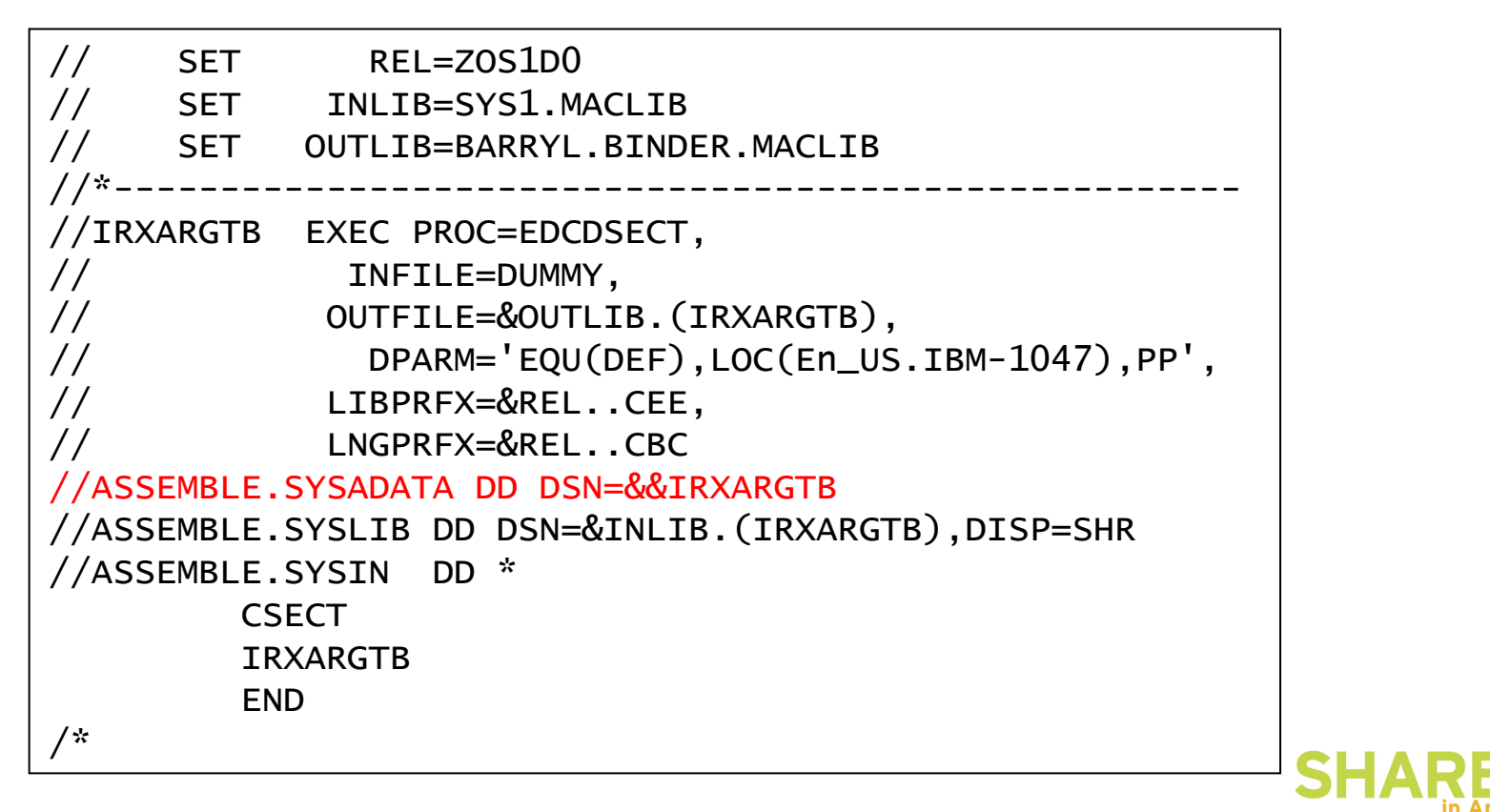

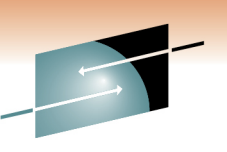

- Some editing is required for some DSECT utility created headers…
	- Because REXX defines with alignments

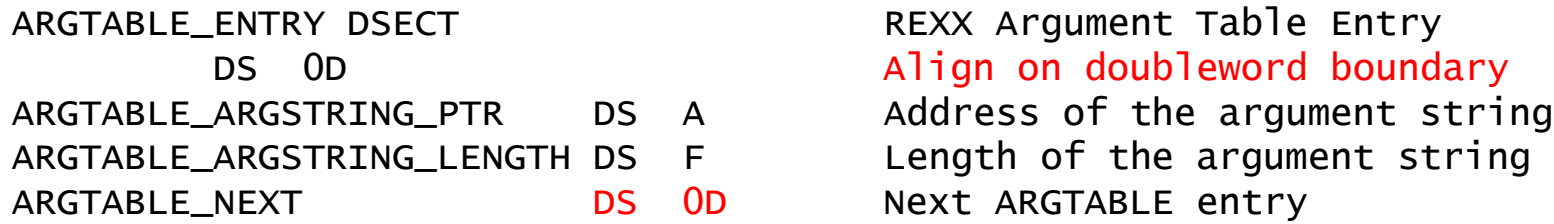

 DS 0D Align on doubleword boundaryNext ARGTABLE entry

- C/C++ doesn't have a comparable capability
	- It uses "natural alignments so requires a member of that size…
	- OK if extra last field, not OK for this array of arguments!

```
struct argtable_entry {*argtable_argstring_ptr;
void *argtable_argstring_ptr; /* Address of the argument string */
                                                                                    \frac{1}{2}int \frac{arq \cdot ab \cdot b}{2arq \cdot ab \cdot b} argtable_argstring_length; /* Length of the argument string
                                                                                    \star/*double argtable_next;*/ /* Next ARGTABLE entry
  };
```
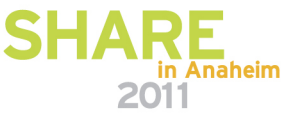

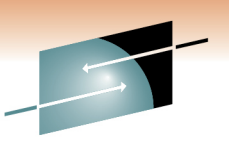

- z/OS (and z/VM) only
	- Only z/OS described here!
	- Not in ooRexx⊚ etc.
		- ooRexx has C extensible APIs
			- Some similar capabilities
				- Like building external native libraries (usually DLLs)

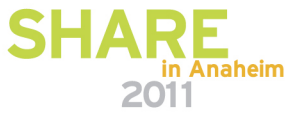

# **What can you do?REXX to Language Environment**

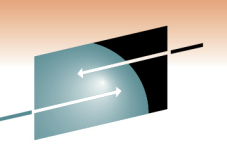

- Easy, just call as a "host" program!
	- Like Address LINKMVS…
- A little harder...
	- Write LE as a REXX function or subroutine
		- Return data, not just a return code
- A little harder still...
	- Use REXX programming services
		- For example to share variables

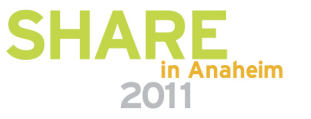

# **What can you do? …Language Environment to REXX**

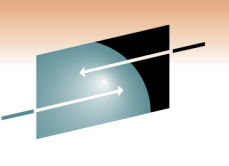

- $\bullet$  Not too hard, CALL like any other program…
	- REXXC (REXX compiler) can create program modules
		- Need optional product "IBM Compiler and Library for REXX"
		- Not just base element "Alternate Library for REXX" (no compiler)
	- IRXJCL  $-$  invoke REXX exec from batch or program
		- Single MVS style parameter string
- $\bullet$  Harder, call as a REXX function or subroutine
	- IRXEXEC invoke REXX exec from batch or program
		- Pass multiple arguments
		- Preload execs
		- Return data, not just a return code
			- A "command" can only return a signed fullword number

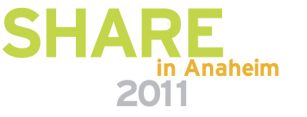

# **What you can do? …**

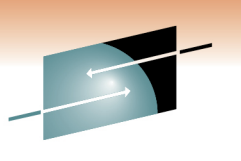

- Services (like IRXEXEC, IRXEXCOM)…
- • Parameter lists
	- Standard OS linkage
		- R1 points to a list of pointers to parameters
		- Last parameter is identified by the Hob
			- On most calls, some parameters are optional
		- standard R13, R14, R15
	- Language Environment HLLs support OS linkage
		- C use linkage(…,OS)

•…

 $\bullet$ Structures ("Blocks")

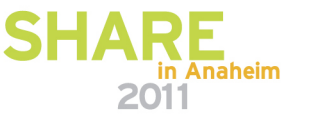

# **What you can do? …**

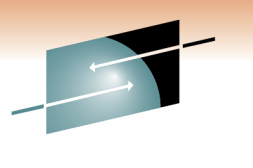

- Return Codes
	- R15, also return code parameter
	- *Not* returned to the REXX program!
		- REXX variables are (RC, RESULT)

#### • **IRX0040I Error running exec\_name, line nn: Incorrect call to routine**

The language processor encountered an incorrectly used call to a built-in or external routine.

You may have passed <u>invalid data (arguments)</u> to the routine. This is <u>the most common possible cause</u> and is dependent on the actual<br>reuting routine.

If a routine returns a non-zero return code, the language processor issues this message and passes back its return code of 20040.

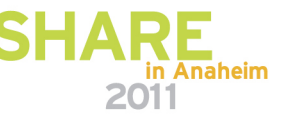

## **Decisions, decisions**

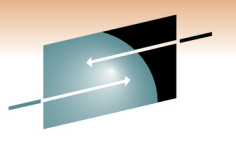

Technology . Connections . Results

•**Tradeoffs** 

- Time, complexity, isolation, heavy-weight
- KISS !
- No need for REXX services?
- •Infrequently called ?

and / or

•Heavy-weight

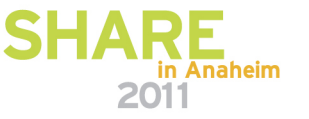

## **Decisions, decisions …**

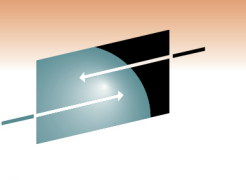

- Using Language Environment requires run-time initialization
	- Normally happens upon first program call from host (C main)
- LE Linkage Conventions
	- LE-conforming programs require LE and can use all services
	- LE-enabled applications follow similar OS-linkage conventions but not use all services

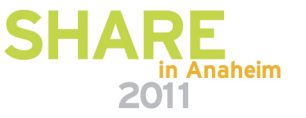

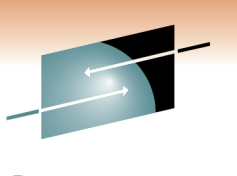

- Host program call using LE application
	- Each call to Language Environment requires full LE initialization
	- Most isolated
		- No access to REXX services
	- Slowest!

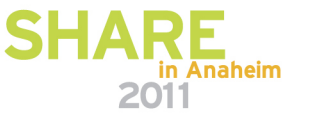

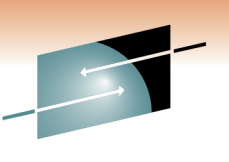

- REXX function or subroutine using LE application
	- Still requires full LE initialization
	- Less isolated
		- Access to REXX services
	- Faster…

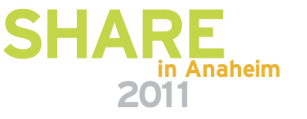

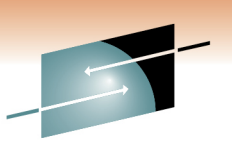

- REXX function or subroutine using LE function
	- Something must still initialize the library!
		- Unless you use METAL C
	- Limited function C library support
		- System Programming C (SPC)
	- Full LE support
		- Preinitialization Services (PIPI)

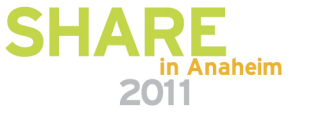

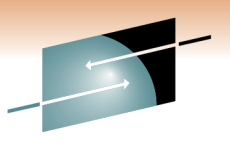

- System Programming C SPC
	- Regular C compiles
	- No C++
	- No XPLINK, LP64, DLL (that all needs LE!)
	- persistent
		- @@XHOTC/@@XHOTL
	- Freestanding
		- @@XSTRT/@@XSTRL/@@XSTRX• used by UNIX support of REXX syscalls

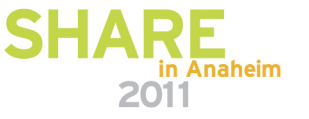

#### •PIPI comparison

- •REXX calling REXX subroutine implemented in LE
- Simple HLL program written in C, writing a line of output •
	- 1.Assembler subroutine for PIPI INIT\_SUB
	- 2.Assembler subroutine for PIPI CALL\_SUB to HLL subroutine

versus

1.HLL application as subroutine

versus

- 1.HLL application as host command
- • For just 1000 calls
	- •About a 3 to 1 ratio of time between PIPI vs. directly called subroutine!
	- •HLL application about 1000x worse !
- • CAVEATS:
	- Ignored time spent for PIPI INIT\_SUB (1)
	- Measurements simply with REXX elapsed timer
	- •Host command was in UNIX so spawn using /bin/sh

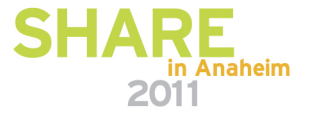

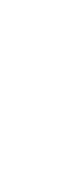

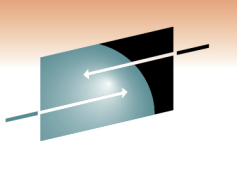

- $\bullet$  PIPI comparison …
	- • With PIPI the environment is "resumed"
		- $\bullet$  Careful of "Stop Semantics" which terminate enclave
			- C exit(), COBOL STOP RUN, etc.
	- So true subroutine can have static data
		- •maintain a counter etc.
	- $\bullet$  The subroutines must be known a priori in table
		- •Loaded by the INIT call
		- •Added by an ADD\_ENTRY call

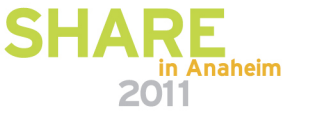

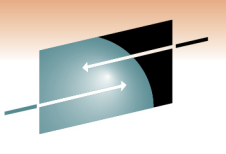

# **Example 1 – ASMPIPI / ASMPIPC**

```
/* REXX */
```

```
Call ASMPIPI
```

```
Say 'PIPIADDR='C2X(PIPIADDR) Say 'PIPITOKN='C2X(PIPITOKN)
```

```
Call TIME 'Reset'Do pp=1 To cnt
Call ASMPIPC PIPIADDR,PIPITOKNEnd pp
Say TIME('Elapsed')
```
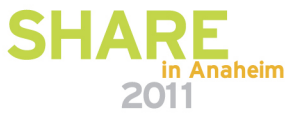

# **Decisions, decisions …Language Environment to REXX**

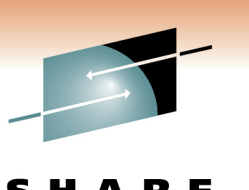

- $\bullet$  Call directly as REXX function or subroutine
	- Access to REXX control blocks needed to call REXX services
		- Access arguments
		- Create shared variables
		- etc.
	- Use PLIST(OS)
		- LE run-time option or C/C++ compiler option
		- Must be able to get R1 (\_\_osplist macro in C/C++), the EFPL pointer

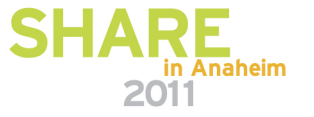

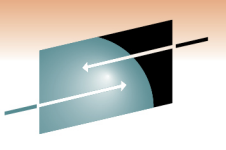

# **Example 2 – HLLPIPIM2**

```
/* REXX */

Call TIME 'Reset'Do pp=1 To cnt
Call HLLPIPM2 "hi there","you all"End pp
Say TIME('Elapsed')
```
Say "LEREXX =  $\langle$ "LEREXX">"

```
I FRFXX before = \langle L EREXX>

C main beginning 1 args: <1=BPXWREXC>, <__osplist=217a949c>
arg[000]=<hi there>
arg[001]=<you all>. . .

0.043548
LEREXX after = <perfect together>
```
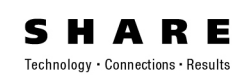

# **Initialization (& Termination)**

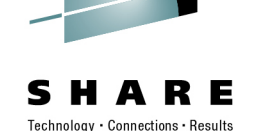

- $\bullet$ IRXINIT (IRXTERM) - Initialize (Terminate) a language processor environment.
- • IRXINIT R1 parm list (of addresses of)…
	- . Function 6 and 8 characters 1.
	- 8 characters 2.Parameters module and/or
	- 3.In-storage parameter list address
	- 4.User field
	- 5.
- address
- . Reserved **and address**, parameter must be 0
- 6. Environment block address, output
	- •Also in R0
- 7. Reason co
- fullword, output
- 8. Extended parameter list address, optional
	- •Storage workarea; by default system obtained
	- Generally 3 pages (12K) of storage is needed for the storage workarea for normal •exec processing, for each level of exec nesting.
- 9. Return code fullword, output, optional
- 10. TSO/E ECT
- 
- address of address of, optional
- •Only for initializing TSO/E integrated environment

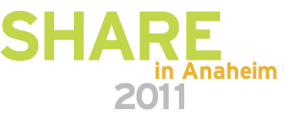

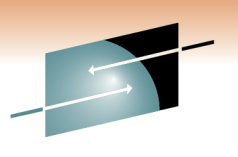

Technology · Connections · Results

R E

# **Initialization …**

•IRXINIT…

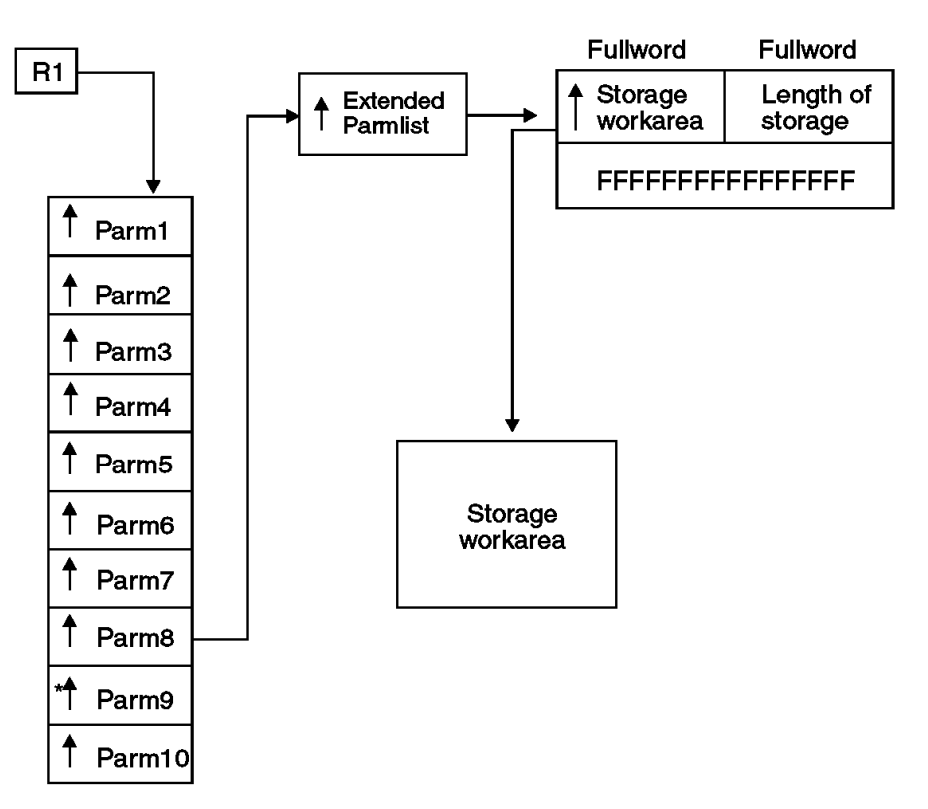

\* high order bit on

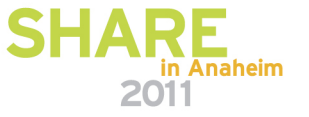

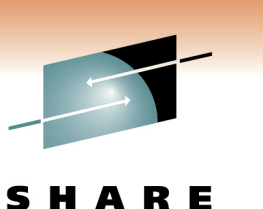

- $\bullet$  Precedence for initializing environment (parameters)
	- $\bullet$  Each type can exist but have (some) null parameters
		- •blanks or zeroes depending on type
	- 1. In-storage parameter list
	- 2. Parameters module
	- 3. Previous environment
	- 4. IRXPARMS default parameters module

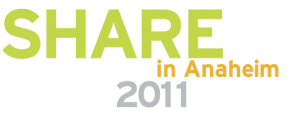

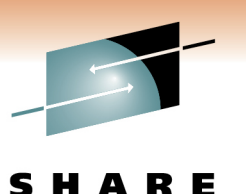

Technology · Connections · Results

- Provided parameter module tables
	- IRXPARMS non-TSO/E
	- IRXTSPRM– TSO/E
	- IRXISPRM ISPF

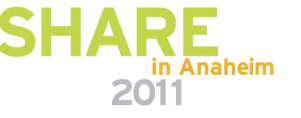

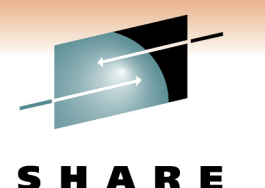

- IRXINIT… Function
	- INITENVB - initialize an environment
	- FINDENVB - find the current environment
	- CHECKENVB - validate a given address is an environment
		- R0 must point to an existing environment block (optional for other calls)

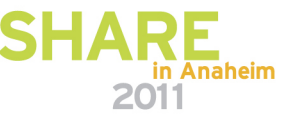

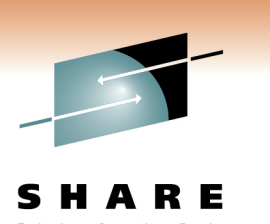

- $\bullet$  Initialization normally not required
	- MVS, TSO/E, ISPF, z/OS UNIX automatically initialize for you
- Will initialize based on previous environment
	- Environments are chained
	- This allows you to create your own environment with select updates
		- Cannot be "integrated into TSO/E"
			- Cannot use TSO/E commands, service routines such as IKJPARS and DAIR, or ISPF services or CLISTs

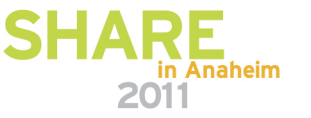

# **Initialization Parameters**

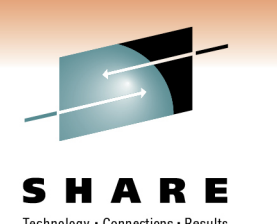

- • The format of the in-storage list is identical to the format of the parameters module.
	- 1.
	- 2 Version
	- 3.
	- 4. Reserved 1 byte
	- 5. MODNAMET
	- 6. SUBCOMTB
	- 7.
	- 8. PARSETOK
	- 9. FLAGS
	- 10. MASKS
	- 11. SUBPOOL
	- 12. ADDRSPN
	- 13. End of Block
- ID 8 characters
- . Version 4 characters, "0200"
	- Language 3 characters, "ENU"
		-
- MODNAMET address of Module Name Table
- SUBCOMTB address of Subcommand Table
- PACKTB address of Function Package Table
	- 8 bytes, Parse Source token
- . FLAGS fullword, environment flags
	- . MASKS fullword, FLAGS mask bits
	- SUBPOOL fullword, Storage Allocation Subpool Number
		- fullword, Address Space Name
			- doubleword of  $X'FF'$

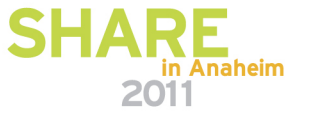

# **Initialization Parameters …**

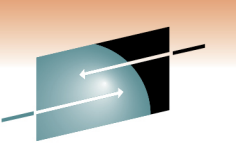

- MODNAMET (IRXMODNT) -- module name table
	- The DDs for reading and writing data • SYSTSIN / SYSTSPRT
	- The DD from which to load REXX execs• SYSEXEC
	- Replaceable routines
		- Replace I/O (Say, EXECIO, etc), Stack, USERID()
	- Several exit routines
		- EXECINIT/EXECTERM before/after language processing of exec

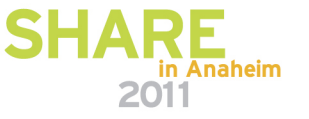

# **Initialization Parameters …**

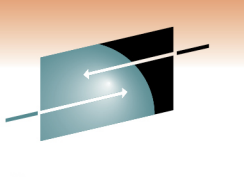

- SUBCOMTB (IRXSUBCT) subcommand table
	- "host" command environments
		- "address" subcommand names
			- the environment to which the language processor passes commands for execution
		- An "address" name
		- A corresponding processing routine

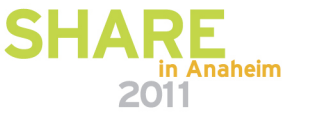

# **Termination**

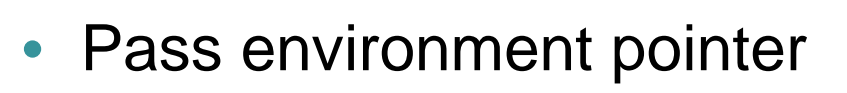

- Same task
- LIFO
- Closes all data sets opened under that environment
- Deletes any data stacks (NEWSTACK)

Technology . Connections . Result

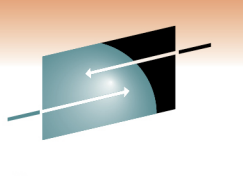

# **Updating the Subcommand Table**

- • IRXSUBCM
	- ADD
		- Add an entry to the subcommand table (ignoring duplicates)
	- DELETE
		- Delete the last occurrence from the table
	- UPDATE
		- Update the values for the last occurrence of an entry (Routine, Token)
	- QUERY
		- Query the values of the last occurrence of an entry

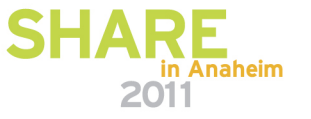

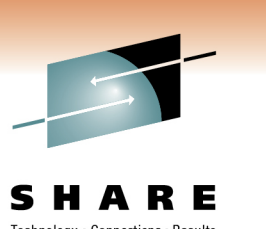

- $\bullet$  Environment Block (IRXENVB, ENVBLOCK)
	- Address in R0 when external function or subroutine gets control
	- Required for all services (still optional, current will be found if not provided)
		- Unless it's reentrant
	- Contains...
		- Parameter Block (IRXPARMB, PARMBLOCK)
		- Vector of External Entry Points (IRXETE)
			- REXX routines
			- System / User replaceable routines
			- You might like IRXSAY, IRXLOAD, etc.
	- You can initialize more than one and run (REXX) in any particular one
		- by passing that environment block address

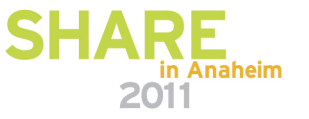

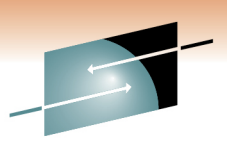

#### • Example SUBCOM Table in UNIX

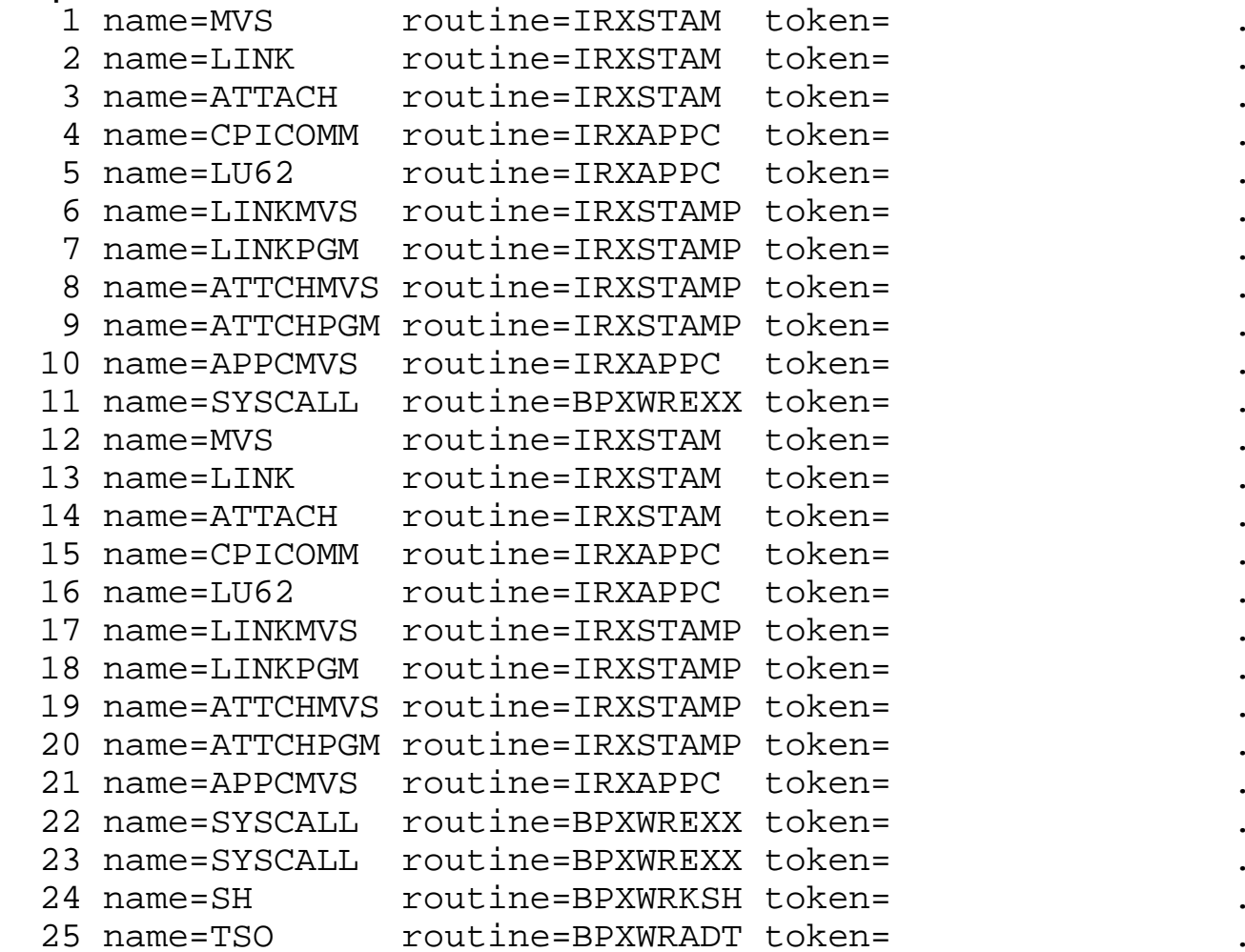

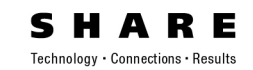

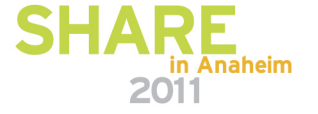

 $\ddot{\phantom{a}}$ 

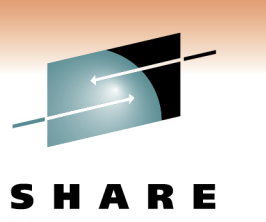

- • Subcommand Table Block (IRXSUBCT)
	- Previous output from small assembler program called as function from REXX program
		- REXX passed ENVBLOCK address in R0 when external function or subroutine gets control
		- Parameter block contains SUBCOMTB address
		- Assembler subroutine passes SUBCOMTB back to REXX program
			- $\;\bullet\;$  <u>REXX factoid:</u> The only difference between functions and subroutines is that functions <u>must</u> return data, while subroutines <u>may</u> return data

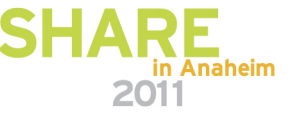

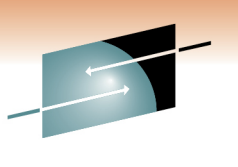

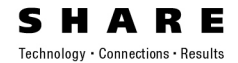

- $\bullet$  Subcommand Table Block (IRXSUBCT) …
	- Table header

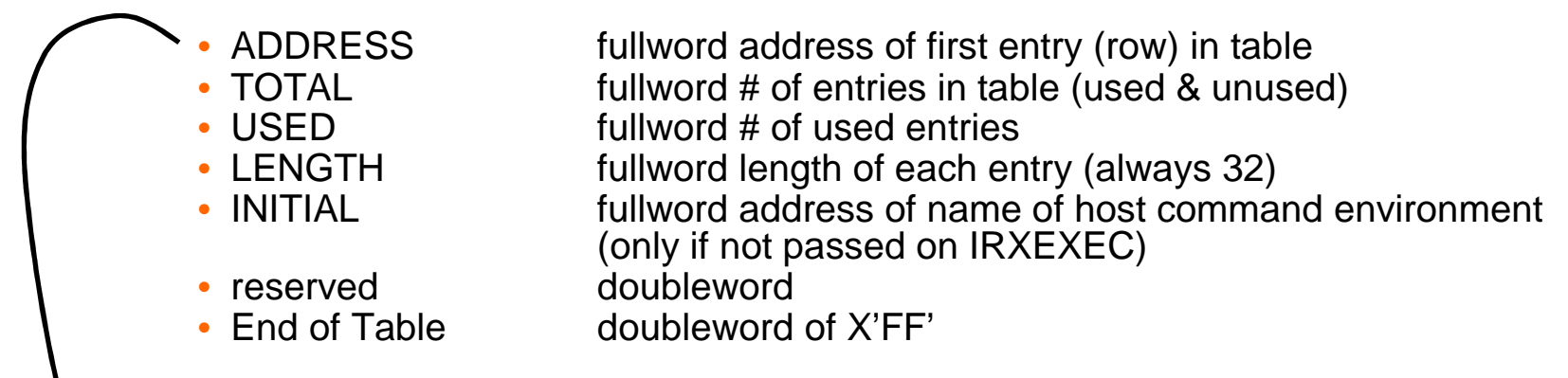

- Array of entries (rows)
	- NAME

• TOKEN

•. . .

- 8 characters
- 8 characters • ROUTINE 8 characters
- TOKEN 16 characters, passed to ROUTINE when called

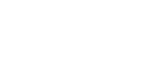

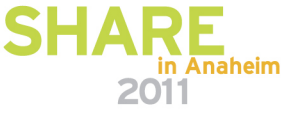

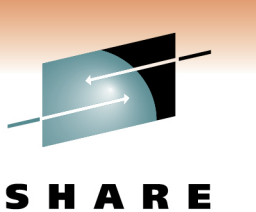

- External Function Parameter List (IRXEFPL)
	- REXX passes EFPL address in R1 when external function or subroutine gets control
	- 5<sup>th</sup> word points to the Argument Table
		- Parsed arguments
	- 6<sup>th</sup> word points to the Evaluation Block
		- For returning data
		- Preset size

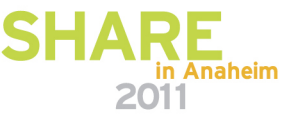

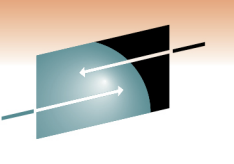

# **Passing and Returning Arguments**

- Argument Table (IRXARGTB)
	- Argument lists can be passed on IRXEXEC call
	- Same arguments/format received by any function/subroutine
- An array of fullword pairs
	- Argument address
	- Argument length
- Terminated with a doubleword of X'FF'.

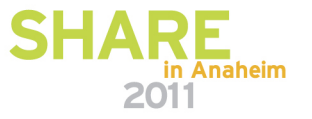

## **Example 3 – ASMPIPC (see Example 1)**

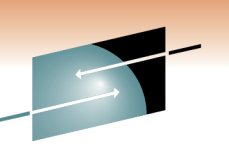

\* Get REXX arguments L R1,efplarg USING argtable\_entry,R1\*LHI R3,0 1st arg index L R2,argtable\_argstring\_ptr(R3) 1st arg ptr L R2,0(R2) 1st arg (we know len is 4) ST R2,PPRTNPTR Save the addr of CEEPIPI routine\*AHI R3,argtelen 2nd arg index L R2,argtable\_argstring\_ptr(R3) 2nd arg ptr L R2,0(R2) 2nd arg (we know len is 4)ST R2, TOKEN Save the TOKEN . . \* call the subroutine which was loaded by LE PIPI INIT callCSUB EQU \* L R15,PPRTNPTR Get address of CEEPIPI routineCALL  $(15)$ , (CALLSUB, PTBINDEX, TOKEN, PARMPTR,  $X$ SUBRETC,SUBRSNC,SUBFBC) Invoke CEEPIPI routine $LTR$  R2, R15  $\qquad$  Is R15 = zero? BZ DONE Yes (success).. go to next section

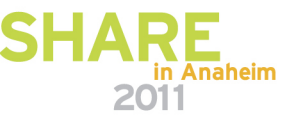

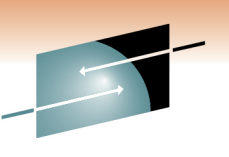

# **Passing and Returning Arguments …**

- Evaluation Block (IRXEVALB, EVALBLOCK)
	- When REXX calls a function / subroutine
		- It is allocated for you with a fixed size
			- TSO/E provides 250 bytes for your returned data
	- If you have coded HLL/assembler function / subroutine
		- You must create a larger block if necessary (using IRXRLT)
	- Same format used by IRXEXEC
		- For returning from a REXX function / subroutine

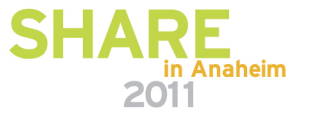

#### SHARE in Anaheim – March 2011 – Session 8834 – Copyright IBM Corporation 2011

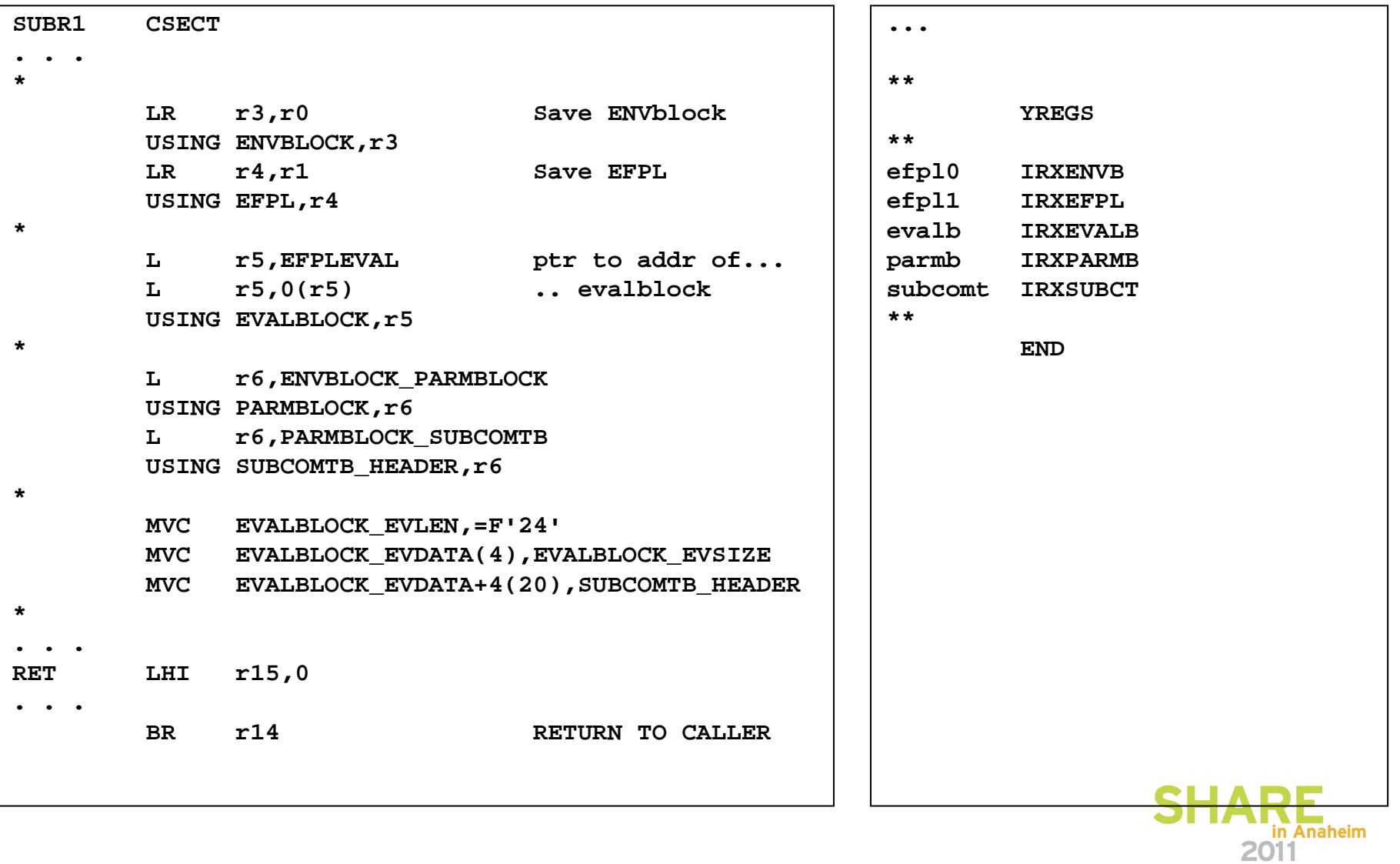

## **Example 3 – SUBR1**

**Return Subcommand Table block in the Evaluation Block**

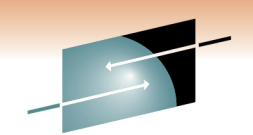

**RE** Technology · Connections · Results

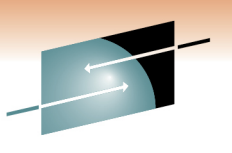

# **Loading An Exec**

- $\bullet$  IRXEXEC runs the exec which is …
	- Preloaded with IRXLOAD or user replaceable routine
	- In-Storage Control Block (IRXINSTB, INSTBLK)
		- header
		- array of REXX record/length pairs

#### -- or --

- Loaded by building an Exec Block (IRXEXECB, EXECBLK)
	- Member
	- DDNAME (default is SYSEXEC from module name table)
	- DSNptr
		- for Parse Source
	- Initial SUBCOM environment
	- Extended execname
		- Not used by IRXLOAD; could be a UNIX pathname
- $\bullet$  UNIX users take note!
	- Executable external functions or subroutines that are written in a language other than interpreted REXX and located in the z/OS UNIX file system are not supported.

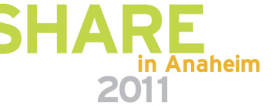

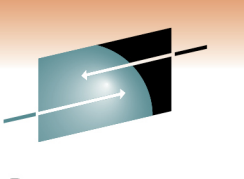

- IRXEXCOM REXX exec communication
	- 4<sup>th</sup> parameter points to ...
	- SHVBLOCK (IRXSHVB) shared variable request block
		- SHVBLOCKs can be chained
		- HLL/assembler coded function / subroutine can get and set REXX variables

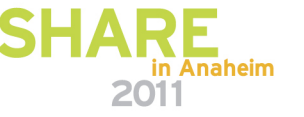

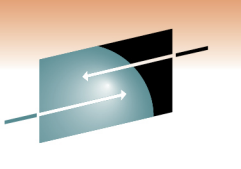

- SHVBLOCK (IRXSHVB) shared variable request block
	- SHVNEXT fullword chain pointer (0 if last block)
	- SHVUSER fullword user valueexcept for "Next"
	- SHVCODE byte function code
	- SHVRET byte return code
	- reserved halfword, set to zero
	- SHVBUFL fullword length of "Fetch" value buffer
	- SHVNAMA fullword address of variable name
	- SHVNAML fullword length of variable name (250 max)• SHVNAML
	- SHVVALA fullword address of value buffer
	- SHVVALL fullword length of valueset for "Fetch"

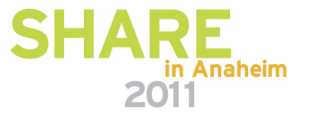

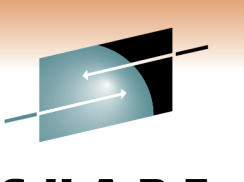

- IRXEXCOM REXX exec communication ...
	- SHVRET Return Code Flags
	- SHVCLEAN X'00' Execution was OK
	- SHVNEWV X'01' Variable did not exist
	- SHVLVAR X'02' Last variable transferred (for "N")
	- SHVTRUNC X'04' Truncation occurred during "Fetch"
	- SHVBADN X'08' Invalid variable name
	- SHVBADV X'10' Value too long
	- SHVBADF X'80' Invalid function code (SHVCODE)

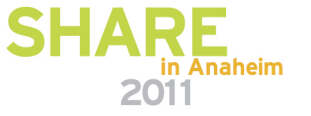

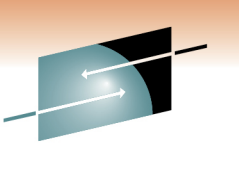

- IRXEXCOM REXX exec communication ...
	- Return Codes
		- -1 Insufficient storage • -2 Entry conditions not valid • -2 (like REXX exec not currently running)•0 SUCCESS • 28 Mo environment found • 28 • 32 Invalid parameter list • 32 • nn Composite OR of SHVRETs (except SHVNEWV and SHVLVAR)

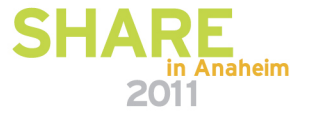

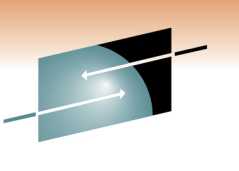

- IRXEXCOM REXX exec communication ...
	- Function code convention:
		- Direct interface (Uppercase):
			- WYSIWYG
			- If b='Barry' then A.b is A.B
		- Symbolic interface (Lowercase):
			- Just like REXX does it
			- If b='Barry' then A.b is A.Barry

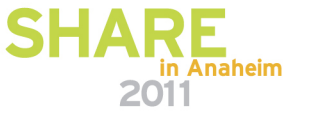

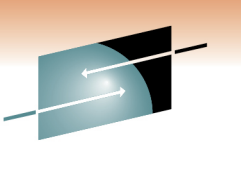

- IRXEXCOM REXX exec communication ...
	- Function codes:
		- S/s Set/Store (create)
		- $F/f$  Fetch
		- D/d Drop
		- $\bullet$  N – Fetch Next (exposed variables in generation)
		- $\cdot$  P – fetch Private information (Arg, Source, Version)

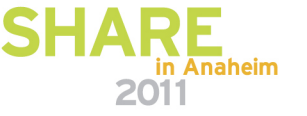

# **Example 4 – SUBR3**

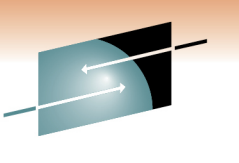

Technology · Connections · Results

 $\epsilon$ 

**RE** 

#### **Returning variables from assembler to REXX**

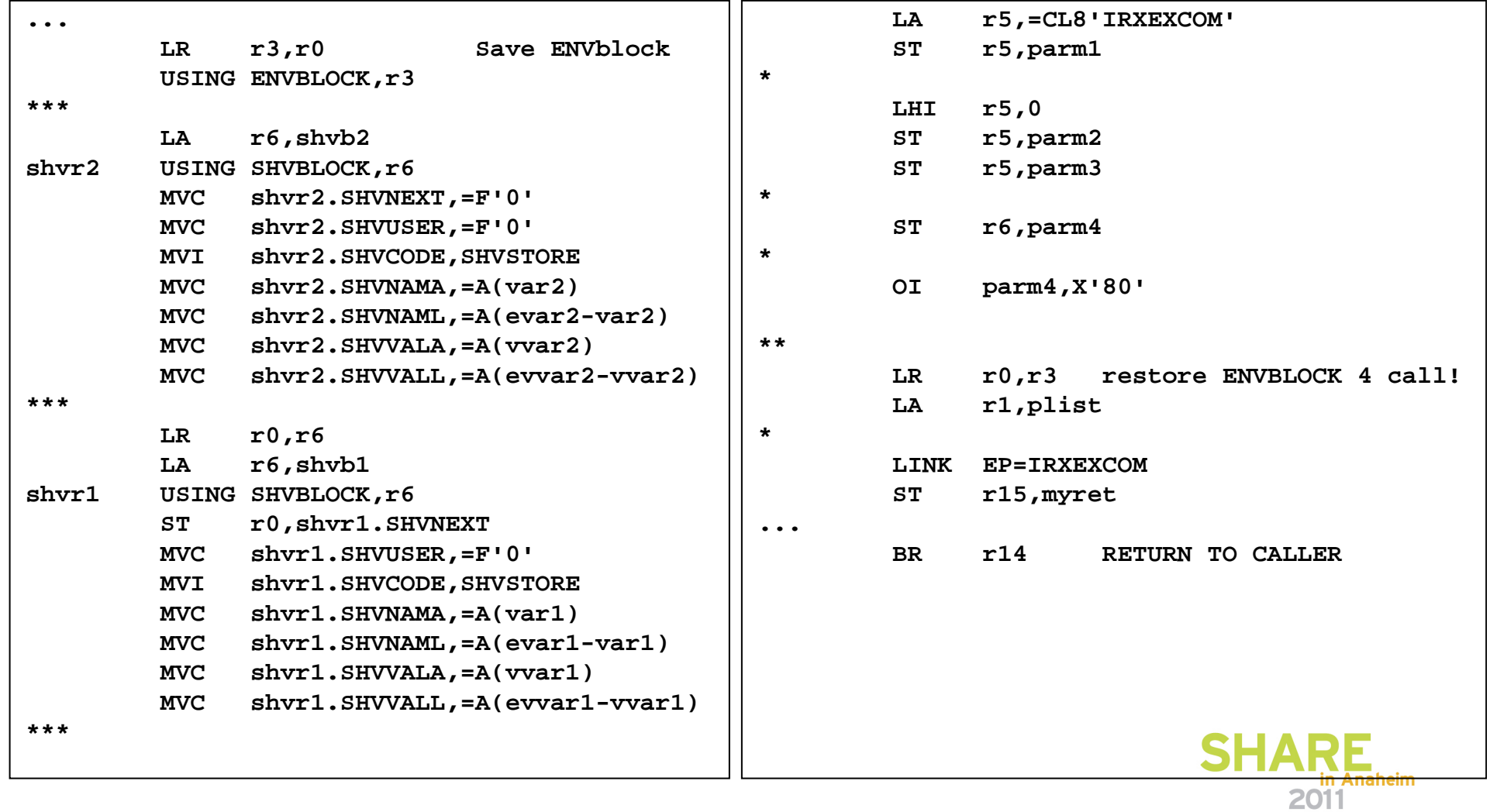

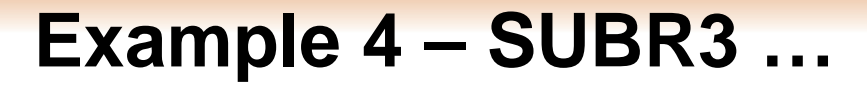

**54**

#### **Returning variables from assembler to REXX …**

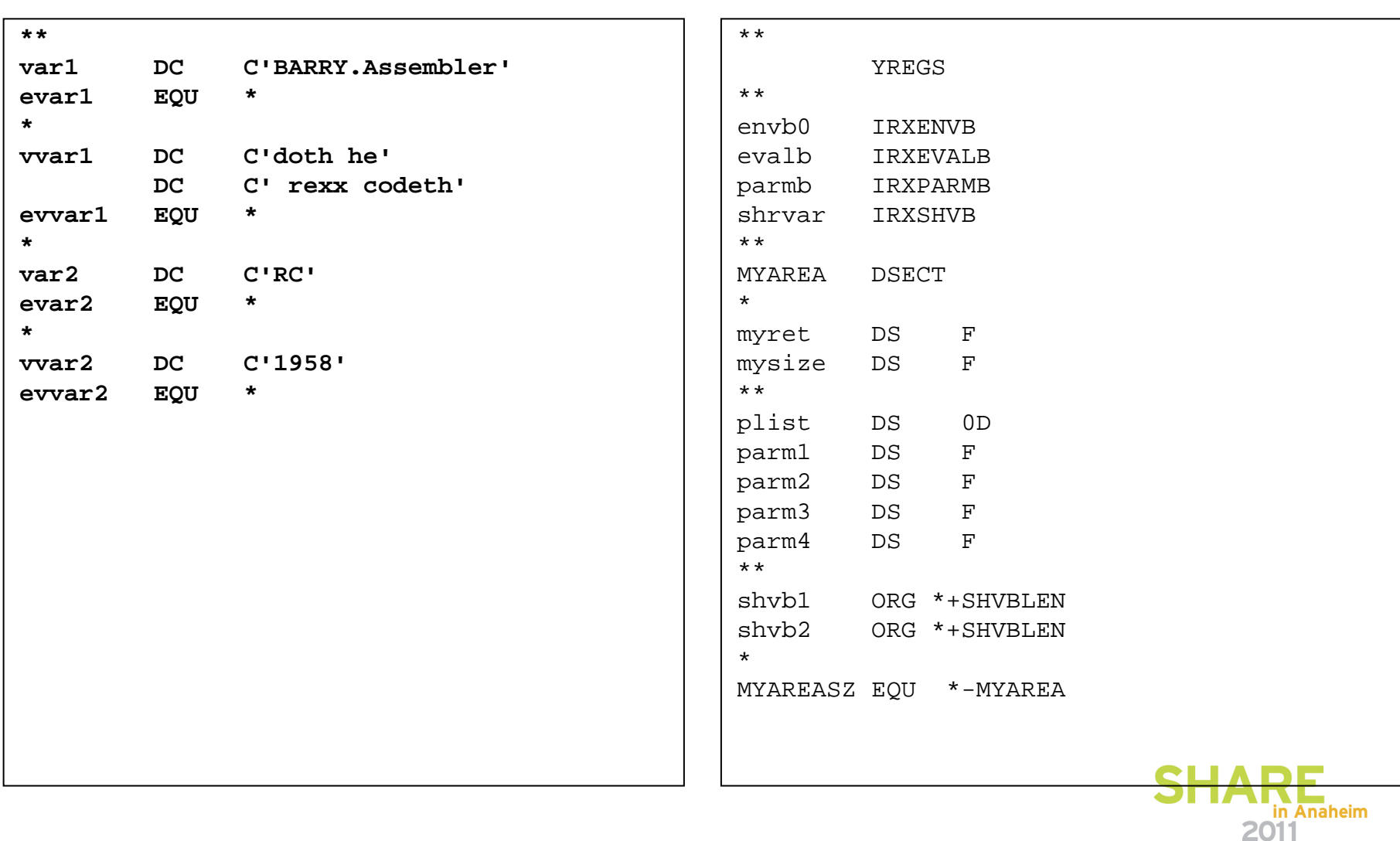

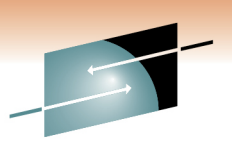

R E Technology · Connections · Results

# **Example 5 – HLLPIPIM2(see Example 2)**

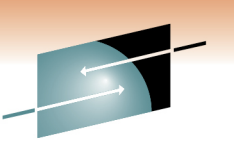

#include <stdio.h> #include <stdlib.h> #include <string.h>#include <time.h>

 $#$ include  $\langle$ irxefpl.h> #include <irxargtb.h> #include <irxshvb.h>#include <irxenvb.h>

typedef int (IRXEXCOM)(char func[8], void, \*zero2, void \*zero3, struct shvblock,shvbp, int envbp0, int retcode);

```
#pragma linkage(IRXEXCOM, OS)
```

```
int cnt = 0, envbp0=0;
```
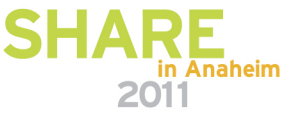

# **Example 5 – HLLPIPIM2 …(see Example 2)**

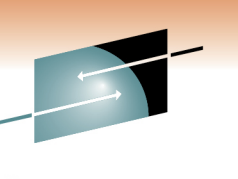

```
main (int argc, char **argv){struct efpl * EFPLP = (struct irxefpl *) _osplist;
 struct argtable_entry * ARGTEP = EFPLP->efplarg;char varname1[] = "LEREXX";

char varvalue1[] = "perfect together";IRXEXCOM* excomfunc;int retcode;
```
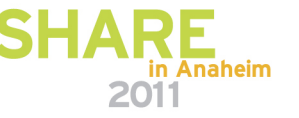

# **Example 5 – HLLPIPIM2 …(see Example 2)**

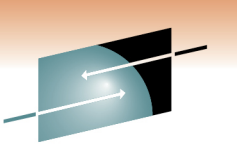

Technology . Connections . Result

struct shvblock SHVAR1 =  $\{ 0 \}$ ;

SHVAR1.shvcodes.\_shvcode = shvstore;

 $SWAR1.$ shvnama = &varname1; SHVAR1.shvnaml = sizeof(varname1)-1;

SHVAR1.shvvala = &varvalue1;SHVAR1.shvvall = sizeof(varvalue1)-1;

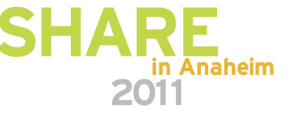

#### **Example 5 – HLLPIPIM2 …(see Example 2 & DSECT utility argtable\_entry)**

```
excomfunc = fetch("IRXEXCOM");
if (excomfunc==NULL) { perror("fetch IRXEXCOM failed:"); exit(1); }fprintf (stderr, 
"C main beginning %d args: <1=%s>, <__osplist=%x>\n",argc, argv[0], logplot;
cnt=0;
while (ARGTEP[cnt].argtable_argstring_ptr != (void *) -1)\{fprintf (stderr, "arg[%03d]=<%.*s>\n",cnt,
ARGTEP[cnt].argtable_argstring_length,ARGTEP[cnt].argtable_argstring_ptr);cnt++;}excomfunc("IRXEXCOM", NULL, NULL, SHVAR1, envbp0, retcode);return(0);
```
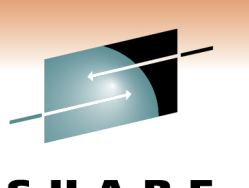

- $\bullet$  Using z/OS UNIX System Services
	- Environment created automatically when REXX program (**/\*REXX\*/** "magic number) is exec'd.
		- BPXWRXEV parameters module• Source in SYS1.SAMPLIB(BPXWRX01)
		- Inherits default MVS REXX environment
		- I/O etc. overridden in MODNAMET table
		- Subcommand environments added in SUBCOMTB
			- as we saw from example 1 earlier …
		- There is also a function package ..
			- for most of the UNIX REXX functions such as getpass()

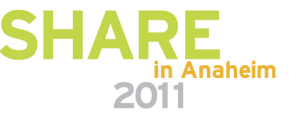

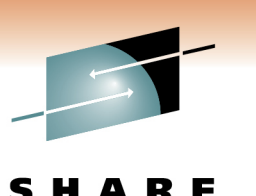

Technology . Connections . Result

- Using z/OS UNIX System Services …
	- BPXWRBLD
		- Create your own z/OS UNIX REXX environment
		- Sample C program in **z/OS Using REXX** and z/OS UNIX System **Services**

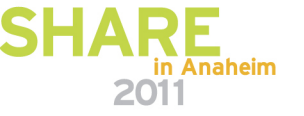

- Using z/OS UNIX System Services …
	- Other services available for HLL/assembler programmers
		- BPXWDYN dynamic allocation (SVC 99) text string interface
		- bpxwunix() run z/OS UNIX shell (/bin/sh)
			- Run a shell script and/or other UNIX commands

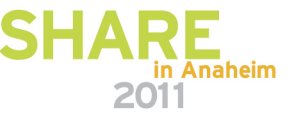

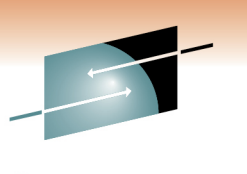

- New & Improved PD!
	- IRX0900E REXX INITIALIZATION FAILED WITH RETURN CODE 20 AND REASON CODE 1.
		- OA07204 NEW FUNCTION MSGISPI025 TSO/E ROUTINE IRXINIT SEVERE ERROR RAS ENHANCEMENT
			- Opened 2004, Closed 2010/07/22
			- PTFs available 2010/10/18 for z/OS V1.9 & later

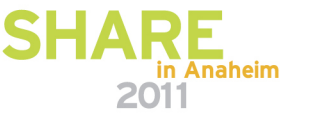

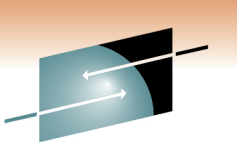

Technology . Connections . Results

R F

- z/OS TSO/E REXX Reference SA22-7790
- z/OS Using REXX and z/OS UNIX System Services –SA22-7806
- z/OS Language Environment Programming Guide SA22- 7561
- z/OS XL C/C++ User's Guide SC09-4767
- z/OS XL C/C++ Programming Guide SC09-4765

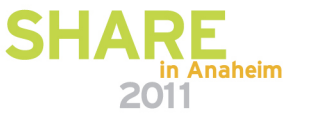